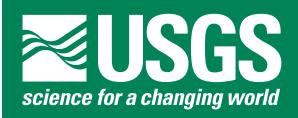

# U.S. Geological Survey Digital Data Series 60

# U.S. Geological Survey World Petroleum Assessment 2000– Description and Results

by

# USGS World Energy Assessment Team

USGS Energy Team Box 25046 MS939 Denver, CO 80225

*Click here to view the U.S. Geological Survey World Petroleum Assessment 2000–Report*

2000

U.S. DEPARTMENT OF THE INTERIOR BRUCE BABBITT, Secretary

U.S. GEOLOGICAL SURVEY

Charles G. Groat, Director

Distributed free of charge by:

USGS Information Services Box 25286, Building 810 Denver Federal Center Denver, CO 80225

Call: (303) 202-4200

For more information on the World Petroleum Assessment 2000 Project contact:

Thomas S. Ahlbrandt ahlbrandt@usgs.gov phone: 303-236-5776 Box 25046, Denver Federal Center, MS 939 Denver, CO 80225-0046

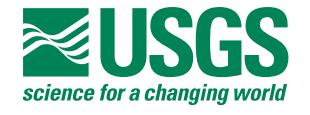

For more information on this CD-ROM contact:

Ken Takahashi kt@usgs.gov phone: 303-236-5782 Box 25046, MS 939 Denver Federal Center, Denver, CO 80225-0046

# **I. INTRODUCTION**

This set of four CD-ROM's documents the U.S. Geological Survey (USGS) World Petroleum Assessment 2000. The assessment is the result of a five year effort to estimate the quantities of conventional oil, gas, and natural gas liquids outside the United States that have the potential to be added to reserves in the 30 years from 1995 to 2025. This report spans four CD-ROM's due to the size and number of files. The first three CD-ROM's present detailed results of the assessment as well as extensive documentation of the methodology used. The background information, such as introduction, summaries, and methodological descriptions, are repeated on each of the first three discs. The results and other data are presented hierarchically from the basic Assessment Unit, through the Total Petroleum System and geologic province to each region and the world. Each CD-ROM contains the results from two or three of the eight total regions. The fourth CD-ROM contains archival data and supporting software that permit the user to query databases, generate maps interactively, and do further analysis.

Version 1.1 of DDS-60 contains revisions to the PDF files on Discs 1 through 3. These changes consist of corrections to buttons and links between some of the PDF files and revisions to correct typographical errors. The overall content of this version is the same as version 1.

Software applications used to develop this set of CD-ROM's included Adobe Acrobat 4, Adobe Illustrator 8, Adobe Photoshop 5, Microsoft Word 98, Microsoft Excel, ESRI ARC/INFO and ESRI ArcView. A wide range of computer systems

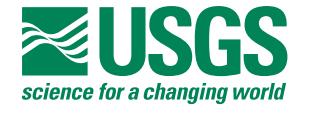

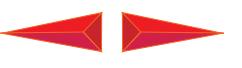

including Macintosh, Windows-based systems, and Sun systems, were used over the past five years to produce the materials presented in this CD-ROM set.

# **II. DISCLAIMERS**

This Compact Disc-Read Only Memory (CD-ROM) publication was prepared by an agency of the United States Government. Neither the United States Government nor any agency thereof, nor any of their employees, makes any warranty, expressed or implied, or assumes any legal liability or responsibility for the accuracy, completeness, or usefulness of any information, apparatus, product, or process disclosed in this report, or represents that its use would not infringe privately owned rights. Reference therein to any specific commercial product, process, or service by trade name, trademark, manufacturer, or otherwise does not necessarily constitute or imply its endorsement, recommendation, or favoring by the United States Government or any agency thereof.

Although all data and software published on this CD-ROM have been used by the USGS, no warranty, expressed or implied, is made by the USGS as to the accuracy of the data and related materials and (or) the functioning of the software. The act of distribution shall not constitute any such warranty, and no responsibility is assumed by the USGS in the use of this data, software, or related materials.

# **III. SYSTEM REQUIREMENTS**

Adobe Acrobat Reader 4 or later is required to view the interactive PDF files in this set. This software is included on *Disc 4* for Macintosh and Windows-based computers only. Requirements for this software include:

A. Macintosh computer (Macintosh II series with 68020 or greater processor, including all Power Macintosh computers), with MacOS 7.1.2 or later.

- 1. 4.5 MB application RAM (6.5 MB recommended).
- 2. 8 MB of hard-disk space.

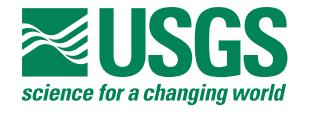

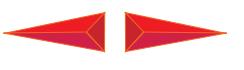

B. Windows-based computer (i486 or Pentium® processor personal computer), with Microsoft Windows 95, Windows 98, Microsoft Windows NT 4.0 with Service Pack 3 or later.

- 1. 10 MB of available RAM on Windows 95 and Windows 98 (16 MB recommended)
- 2. 16 MB of available RAM on Windows NT (24 MB recommended)
- 3. 10 MB of available hard-disk space

Use of the PDF files on these CD-ROM's requires the installation of Adobe Acrobat Reader 4 which is included for Macintosh and PC systems on the *Disc 4* CD-ROM in the *acroread* directory. Select the directory corresponding to the computer platform you are using. Copies of Acrobat Reader 4 are also available for downloading from the Adobe web site (www.adobe.com) for the following platforms.

- 1. Macintosh
- 2. Windows
- 3. IBM AIX
- 4. DEC OSF/1
- 5. HP-UX
- 6. SGI IRIX
- 7. LINUX<br>8. Sun
- 8. Sun

Additional software is required to view the ArcExplorer project files and the Arcview projects on *Disc 4*. The ArcExplorer projects require ArcExplorer 1.1 to be viewed. ArcExplorer 1.1 requires a Pentium processor with 16 MB RAM, and Windows 95/98/NT . ArcExplorer 1.1 software is available in the *Disc4/GIS/explorer* directory. The Arcview projects require Arcview 3.x software from ESRI to be viewed. These project files are discussed in more detail in the readme files on *Disc 4*.

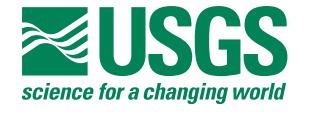

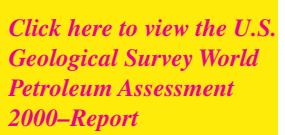

# **IV. INSTRUCTIONS AND DOCUMENTATION FOR Disc 1, 2, 3 of DDS-60 Instructions**

Help files and on-line manuals that describe the Acrobat Reader in detail are included with the installers; however, the following sections will help you get started and describe some of the features of these PDF files.

Once you have installed the Acrobat Reader software, start by launching Acrobat Reader and opening *WEReport.pdf.* This file provides access to all of the chapters of the *U.S. Geological Survey World Petroleum Assessment 2000–Description and Results.* Each ".pdf" file can be viewed independently, although they contain links to other files.

The Acrobat toolbar is located along the top of the Acrobat screen. Most of the icons in the tool bar are self-explanatory. The small arrow icons move forward or backward one page at a time. The bar-arrow icons (arrows with a vertical bar to their left or right) go to the first or last page in the file. The large arrow icon allows the user to go forward or backward to retrace the path through previous views. Text can be selected and copied from PDF files and pasted into other applications by using the text selection tool from the toolbar. Click on the button with "T" and a dotted line box and then drag over the text to be selected. Individual pages from PDF files can also be opened with some graphics programs such as Adobe Illustrator 8.

The ".pdf" files themselves contain several buttons to facilitate navigation within and between files. The left and right pointing red triangles advance the reader to the previous and next pages. The curved left-pointing button will take you to the page from which you made your last menu selection. The "Go Back" button, the left pointing, large arrow button in the Acrobat toolbar, should be used to return to previous views. This is especially helpful when returning from references in the text. Several clicks on "Go Back" button may be required because each panning or magnification change is considered a view by the Acrobat Reader software. In

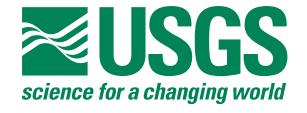

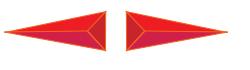

most cases clicking on the red text will link to other relevant pages or portions of pages or maps. The cursor changes to a pointing finger when it passes over links.

In most cases the ".pdf" files are set to fit the full page in the viewing window. If you are using a smaller monitor the view may be too small to be readable. Use the magnifying glass tool or any of the other methods described in the Adobe documentation to zoom or pan the viewing area.

The "thumbnail" icons in the vertical column on the left side of the screen can be double-clicked to jump directly to that page. The page that is currently displayed will be highlighted. A box on the "thumbnail" shows which portion of the page is being displayed. Moving this box will display a different portion of the page. The size of the window displaying the bookmarks or thumbnails can be adjusted by dragging the small box with opposite facing arrows in the bottom of the display window.

The Acrobat Reader software is described in more detail in the Online Guide that can be accessed once the Acrobat application is installed.

# **Printing**

Chapters or portions of chapters can be printed by choosing *File>Print...* Most of the text pages are 8.5x11 inches in either portrait or landscape mode; however, some of the figures, tables, and most of the plates are larger. Printing an entire chapter may result in partial images, or reduced or enlarged portions of a page depending on the characteristics of your printer and/or drivers. You may need to change printer or driver settings and print large or small pages individually. The print dialog box allows you to select a page or range of pages to be printed. Most of the plates require a large format printer or plotter to print at the full size. Some printers or drivers have a fit-to-page option or paneling options to print large pages. Check your printer manual or the Acrobat documentation.

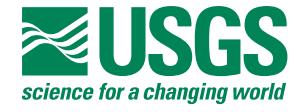

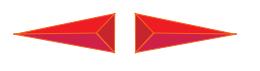

# **Operation of DDS-60 from a hard disc**

If there is sufficient disc space on the users system, approximately 2 GB, the contents of *discs 1, 2,* and *3* can be copied to a hard disk to speed up program execution.

Begin by:

- 1. Create a folder and name it *WE2000*.
- 2. Copy WEReport.pdf from Disc 1 to *WE2000*.
- 3. In the *WE2000* folder create a new folder called *WEcont*.
- 4. Copy the *WEcont/chaps* folder to *WEcont*.
- 5. Copy the *WEcont/world* folder to *WEcont*.
- 6. Copy *WEcont/R1*ToC.pdf to *WEcont*.
- 7. Copy *WEcont/R2ToC.pdf* to *WEcont*.
- 8. Copy *WEcont/R3ToC.pdf* to *WEcont*.
- 9. Copy *WEcont/R4ToC.pdf* to *WEcont*.
- 10.Copy *WEcont/R5ToC.pdf* to *WEcont*.
- 11.Copy *WEcont/R6ToC.pdf* to *WEcont*.
- 12.Copy *WEcont/R7ToC.pdf* to *WEcont*.
- 13.Copy *WEcont/R8ToC.pdf* to *WEcont*.
- 14.Copy *WEcont/MeToC.pdf* to *WEcont*.
- 15.Copy *WEcont/RToC.pdf* to *WEcont*.
- 16.Copy *WEcont/WEMap.pdf* to *WEcont*.
- 17.Copy *WEcont/WEMapa.pdf* to *WEcont*.
- 18.Copy *WEcont/WEToC.pdf* to *WEcont*.
- 19.Copy the *WEcont/regions/reg1* folder to *WEcont*.
- 20.Copy the *WEcont/regions/reg2* folder to *WEcont*.
- 21.Copy the *WEcont/regions/reg3* folder from *Disc 2* to *WEcont*.
- 22.Copy the *WEcont/regions/reg4* folder from *Disc 2* to *WEcont*.
- 23.Copy the *WEcont/regions/reg5* folder from *Disc 2* to *WEcont*.
- 24.Copy the *WEcont/regions/reg6* folder from *Disc 3* to *WEcont*.
- 25.Copy the *WEcont/regions/reg7* folder from *Disc 3* to *WEcont*.
- 26.Copy the *WEcont/regions/reg8* folder from *Disc 3* to *WEcont*.

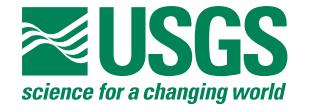

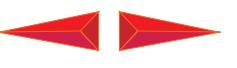

Be sure to copy all of the files and maintain the same directory structure and file naming. Error messages will result if Acrobat Reader cannot find linked files.

# **B. Contents**

# *Disc 1, 2,* **and** *3*

These CD-ROM's contain the interactive report for *U.S. Geological Survey World Petroleum Assessment 2000–Description and Results.* The contents of this report are placed on three discs due to the size and number of files. Contents are as follows:

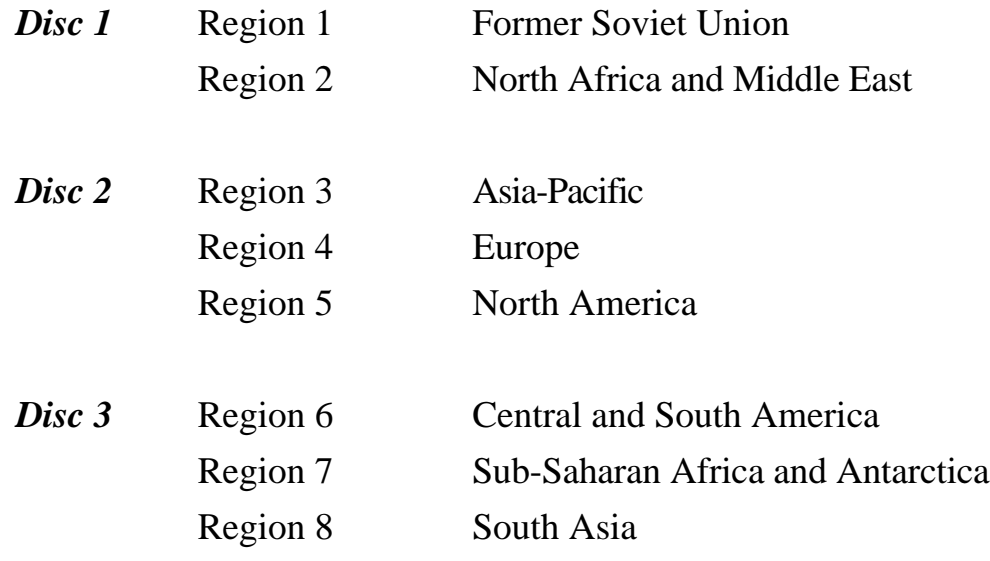

*WEReport.pdf* is the initial starting point on all three discs (Disc 1,2,3). It contains the main menu and loads the other ".pdf" files (chapters) as needed. Each of the three discs have the text chapters and most maps; they differ mainly in the regional contents.

The files are arranged in a geographic/geologic order from broadest category to the smallest unit:

**WEcont** World Energy report contents

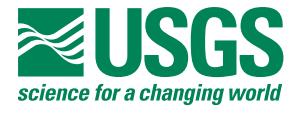

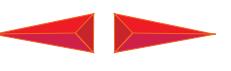

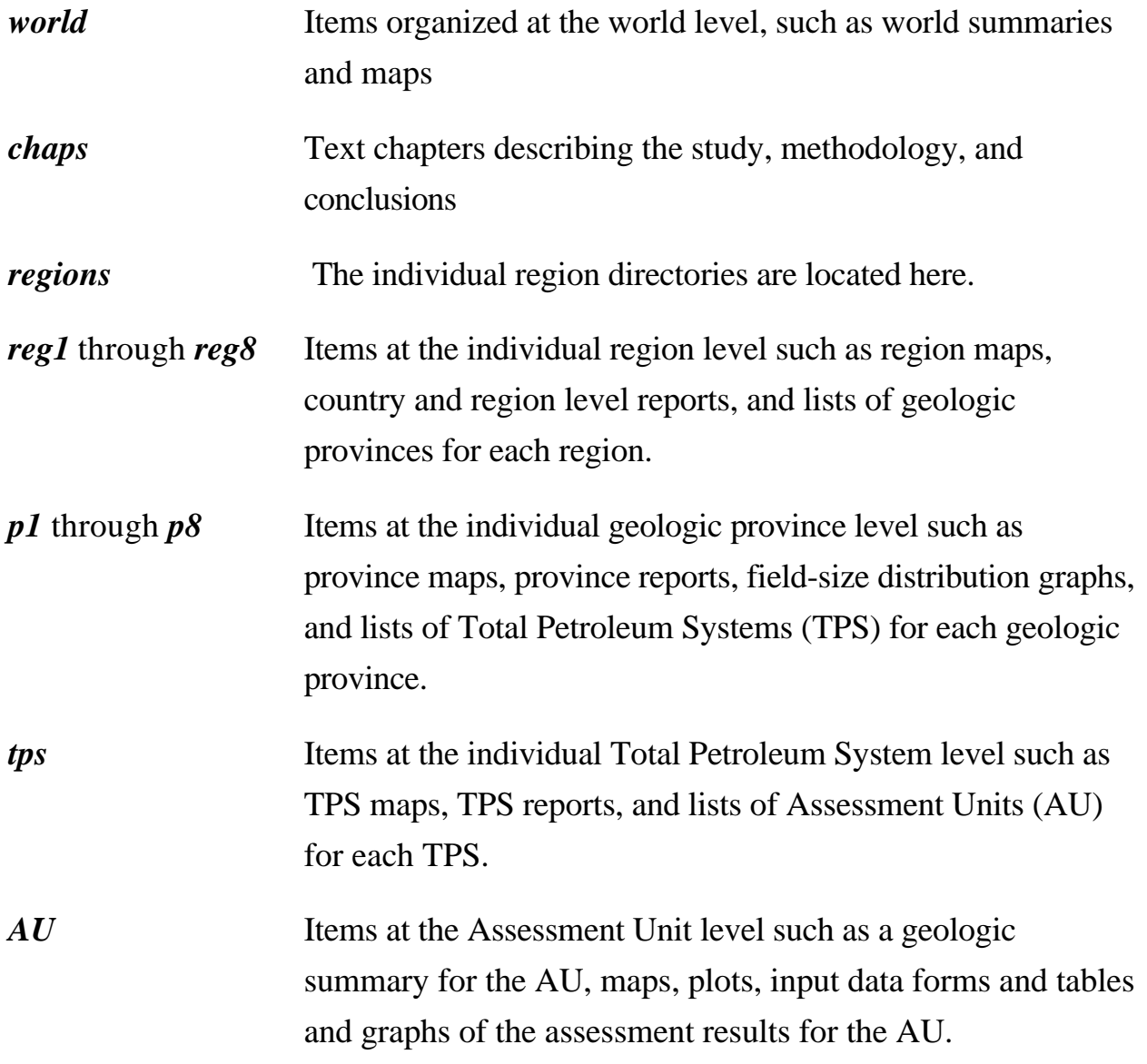

The complete file listing for Disc 1, Disc 2, and Disc 3 are shown below.

# *Disc 4*

This CD-ROM contains various data files supporting the *U.S. Geological Survey World Petroleum Assessment 2000–Description and Results* report. These files are described in detail in the *readme.pdf* and *readme.txt* files on that disc. Files are included for many of the tables used in this report, most of the map data and their metadata files, and a number of ArcExplorer and Arcview projects. Most of the data table files are usable in spreadsheet and data-base software. The map data are in

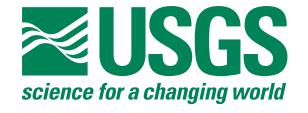

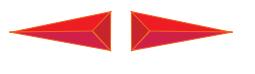

several formats for use in digital mapping software. The ArcExplorer projects require ArcExplorer 1.1 to be viewed. ArcExplorer 1.1 requires a Pentium processor with 16 MB RAM, and Windows 95/98/NT . ArcExplorer 1.1 software is available in the *Disc4/GIS/explorer* directory. The Arcview projects require Arcview 3.x software from ESRI to be viewed. The ArcExplorer and the Arcview projects allow the user to build maps interactively, selecting from a set of available data. These are described in more detail in the readme.txt files on *Disc 4*.

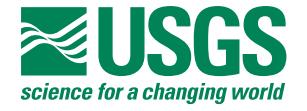

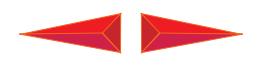

## **File List for Disc1**

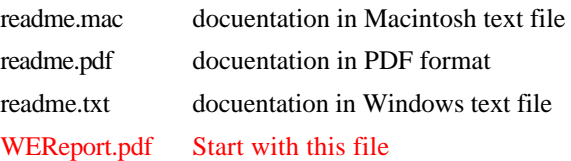

### **WEcont**

R3ToC.pdf R7ToC.pdf WEToC.pdf R1ToC.pdf R2ToC.pdf R3ToC.pdf R4ToC.pdf R5ToC.pdf R6ToC.pdf R7ToC.pdf R8ToC.pdf RToC.pdf WEMap.pdf WEMapa.pdf WEToC.pdf MeToC.pdf

### **world**

ML.pdf woutsum.pdf wrldmps.pdf

#### **chaps**

AA.pdf AK.pdf AM.pdf AR.pdf CD.pdf CF.pdf DS.pdf ES.pdf GL.pdf IN.pdf LS.pdf MC.pdf

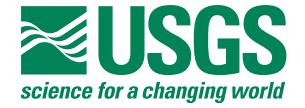

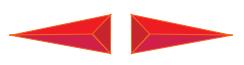

- OP.pdf PS.pdf RG.pdf
- RH.pdf RV.pdf
- **regions**

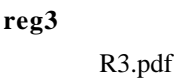

# **reg4**

- R4.pdf
- **reg5** R5.pdf

## **reg6**

- R6.pdf
- **reg7**
	- R7.pdf

## **reg8**

R8.pdf

## **reg1**

- R1.pdf R1a.pdf r1afgh.pdf r1azer.pdf R1b.pdf R1chap.pdf R1cs.pdf r1iran.pdf r1kaza.pdf r1russ.pdf r1sum.pdf r1turm.pdf r1ukra.pdf r1uzbe.pdf **p1**
	- P1008.pdf P1009.pdf P1015.pdf

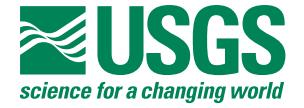

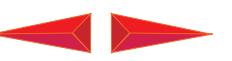

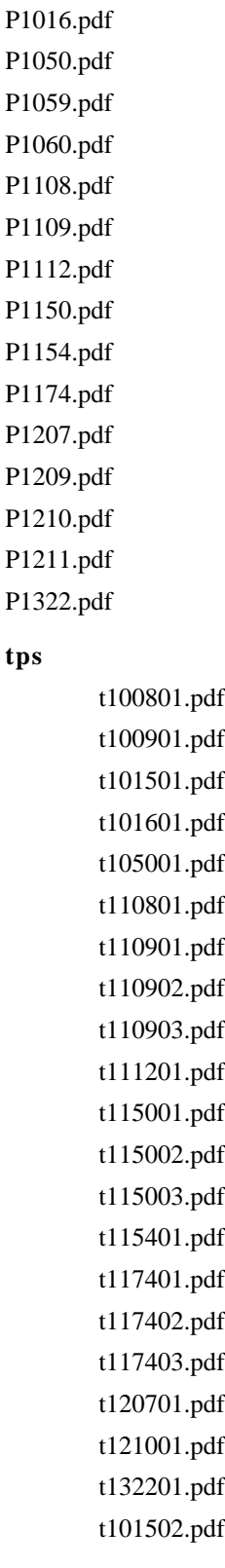

**tps**

## **AU**

100811ar.pdf 100812ar.pdf

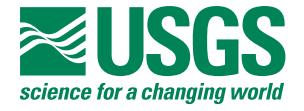

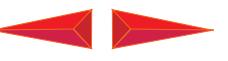

100812kp.pdf 100813ar.pdf 100813kp.pdf 100911ar.pdf 100911kp.pdf 100912ar.pdf 101511ar.pdf 101511kp.pdf 101512ar.pdf 101512kp.pdf 101513ar.pdf 101513kp.pdf 101521ar.pdf 101521kp.pdf 101611ar.pdf 101612ar.pdf 101612kp.pdf 101613ar.pdf 101613kp.pdf 101614ar.pdf 101616ar.pdf 101616kp.pdf 105011ar.pdf 105012ar.pdf 105012kp.pdf 105013ar.pdf 110811ar.pdf 110811kp.pdf 110812ar.pdf 110812kp.pdf 110813ar.pdf 110900ar.pdf 110911kp.pdf 110912ar.pdf 110913ar.pdf 110921ar.pdf 110921kp.pdf 110931ar.pdf 110932ar.pdf 110932kp.pdf

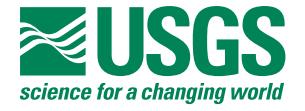

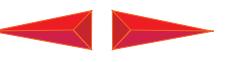

110933ar.pdf 111211ar.pdf 111211kp.pdf 111212ar.pdf 111212kp.pdf 111213ar.pdf 111213kp.pdf 111214ar.pdf 111215ar.pdf 115011ar.pdf 115011kp.pdf 115021ar.pdf 115021kp.pdf 115031ar.pdf 115411ar.pdf 115411kp.pdf 115412ar.pdf 115412kp.pdf 115413ar.pdf 115413kp.pdf 115414ar.pdf 115414kp.pdf 117411ar.pdf 117411kp.pdf 117421ar.pdf 117421kp.pdf 117431ar.pdf 117431kp.pdf 117432ar.pdf 120711ar.pdf 121011ar.pdf 121011kp.pdf 132211ar.pdf 132211kp.pdf au100811.pdf au100812.pdf au100813.pdf au100911.pdf au100912.pdf au100913.pdf

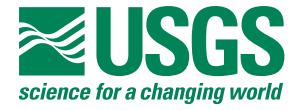

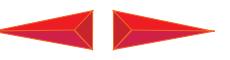

au101511.pdf au101512.pdf au101513.pdf au101514.pdf au101521.pdf au101611.pdf au101612.pdf au101613.pdf au101614.pdf au101615.pdf au101616.pdf au105011.pdf au105012.pdf au105013.pdf au110811.pdf au110812.pdf au110813.pdf au110911.pdf au110912.pdf au110913.pdf au110921.pdf au110931.pdf au110932.pdf au110933.pdf au111211.pdf au111212.pdf au111213.pdf au111214.pdf au111215.pdf au115011.pdf au115021.pdf au115031.pdf au115411.pdf au115412.pdf au115413.pdf au115414.pdf au117411.pdf au117412.pdf au117421.pdf au117431.pdf

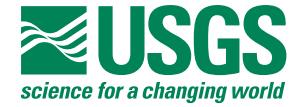

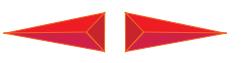

au117432.pdf au120711.pdf au121011.pdf au132211.pdf

### **reg2**

R2.pdf R2a.pdf r2alge.pdf R2b.pdf r2bahr.pdf R2c.pdf R2chap.pdf R2cs.pdf r2egyp.pdf r2erit.pdf r2iran.pdf r2iraq.pdf r2ital.pdf r2jord.pdf r2kuwa.pdf r2liby.pdf r2malt.pdf r2moro.pdf r2oman.pdf r2qata.pdf r2saud.pdf r2suda.pdf r2summ.pdf r2syri.pdf r2trky.pdf r2tuni.pdf r2unia.pdf r2yeme.pdf **p2**

P2004.pdf P2006.pdf P2009.pdf P2010.pdf P2011.pdf P2013.pdf

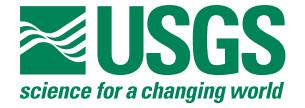

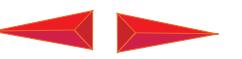

P2014.pdf

*Click here to view the U.S. Geological Survey World Petroleum Assessment 2000–Report*

P2015.pdf P2016.pdf P2019.pdf P2020.pdf P2021.pdf P2022.pdf P2023.pdf P2024.pdf P2025.pdf P2028.pdf P2029.pdf P2030.pdf P2043.pdf P2048.pdf P2054.pdf P2056.pdf P2058.pdf P2071.pdf P2074.pdf P2075.pdf P2089.pdf t200401.pdf t201401.pdf t201601.pdf t201602.pdf t201901.pdf t201902.pdf t201903.pdf t202101.pdf t202102.pdf t202301.pdf t202302.pdf t203001.pdf t203002.pdf t204301.pdf

**tps**

**U.S. GEOLOGICAL SURVEY WORLD PETROLEUM ASSESSMENT 2000— DESCRIPTION AND RESULTS U.S. Geological Survey World Energy Assessment Team**

t204801.pdf t204802.pdf t205401.pdf

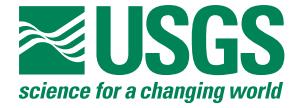

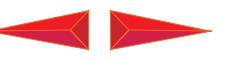

t205402.pdf t205403.pdf t205601.pdf t205801.pdf t205802.pdf t205803.pdf t205804.pdf t205805.pdf t205806.pdf t207101.pdf t207102.pdf

### **AU**

023012ar.pdf 200411ar.pdf 200411kp.pdf 201411ar.pdf 201411kp.pdf 201611ar.pdf 201611kp.pdf 201621ar.pdf 201621kp.pdf 201911ar.pdf 201911kp.pdf 201912ar.pdf 201912kp.pdf 201913ar.pdf 201913kp.pdf 201921ar.pdf 201922ar.pdf 201922kp.pdf 201931ar.pdf 201932ar.pdf 202111ar.pdf 202111kp.pdf 202112ar.pdf 202121ar.pdf 202121kp.pdf 202122ar.pdf 202122kp.pdf 202311ar.pdf

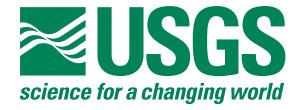

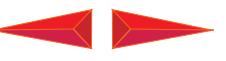

202311kp.pdf 202321kp.pdf 202322ar.pdf 203011ar.pdf 203011kp.pdf 203012kp.pdf 203021ar.pdf 203021kp.pdf 204311ar.pdf 204311kp.pdf 204312ar.pdf 204312kp.pdf 204313ar.pdf 204314ar.pdf 204811ar.pdf 204811kp.pdf 204821ar.pdf 204821kp.pdf 205411ar.pdf 205411kp.pdf 205421ar.pdf 205431ar.pdf 205431kp.pdf 205611ar.pdf 205611kp.pdf 205811ar.pdf 205811kp.pdf 205821ar.pdf 205821kp.pdf 205831ar.pdf 205831kp.pdf 205841ar.pdf 205851ar.pdf 205861ar.pdf 207111ar.pdf 207111kp.pdf 207112ar.pdf 207113ar.pdf 207121ar.pdf 207121kp.pdf

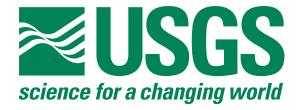

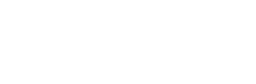

207122ar.pdf au200411.pdf au201411.pdf au201611.pdf au201621.pdf au201911.pdf au201912.pdf au201913.pdf au201921.pdf au201922.pdf au201931.pdf au201932.pdf au202111.pdf au202112.pdf au202121.pdf au202122.pdf au202311.pdf au202321.pdf au202322.pdf au203011.pdf au203012.pdf au203021.pdf au204311.pdf au204312.pdf au204313.pdf au204314.pdf au204811.pdf au204821.pdf au205411.pdf au205421.pdf au205431.pdf au205611.pdf au205811.pdf au205821.pdf au205831.pdf au205841.pdf au205851.pdf au205861.pdf au207111.pdf au207112.pdf

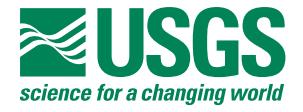

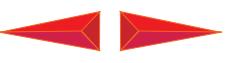

au207113.pdf au207121.pdf au207122.pdf

# **File List for Disc2**

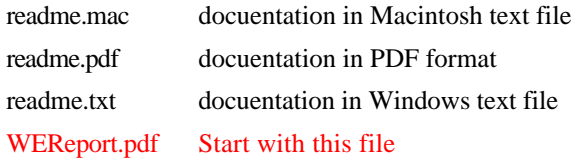

#### **WEcont**

R3ToC.pdf R7ToC.pdf WEToC.pdf R1ToC.pdf R2ToC.pdf R3ToC.pdf R4ToC.pdf R5ToC.pdf R6ToC.pdf R7ToC.pdf R8ToC.pdf RToC.pdf WEMap.pdf WEMapa.pdf WEToC.pdf MeToC.pdf **world**

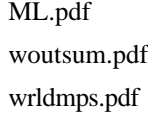

## **chaps**

AA.pdf AK.pdf AM.pdf AR.pdf CD.pdf CF.pdf DS.pdf

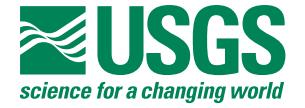

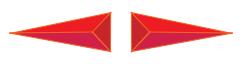

GL.pdf IN.pdf LS.pdf MC.pdf OP.pdf PS.pdf RG.pdf

RH.pdf RV.pdf

ES.pdf

**regions**

**reg1**

### R1.pdf

## **reg2**

R2.pdf

**reg6**

R6.pdf

## **reg7**

R7.pdf

## **reg8**

R8.pdf

### **reg3**

R3.pdf

R3a.pdf r3ausl.pdf

R3b.pdf

r3brun.pdf

r3camb.pdf

R3chap.pdf

r3chin.pdf

R3cs.pdf

r3indo.pdf

r3mala.pdf

r3sum.pdf

r3thai.pdf

r3viet.pdf

## **P3**

P3115.pdf

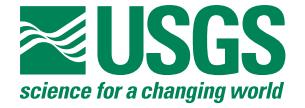

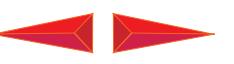

P3127.pdf

*Click here to view the U.S. Geological Survey World Petroleum Assessment 2000–Report*

P3128.pdf P3142.pdf P3144.pdf P3154.pdf P3701.pdf P3702.pdf P3703.pdf P3808.pdf P3817.pdf P3822.pdf P3824.pdf P3828.pdf P3910.pdf P3913.pdf P3930.pdf P3948.pdf **tps**

# t311501.pdf t311502.pdf t311503.pdf t312701.pdf t312702.pdf t312801.pdf t312802.pdf t314201.pdf t314202.pdf t314203.pdf t314204.pdf t314401.pdf t314402.pdf t315401.pdf t370101.pdf t370201.pdf t370202.pdf t370301.pdf t370302.pdf t380801.pdf t381701.pdf t382201.pdf

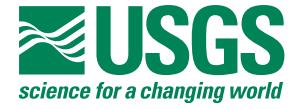

t382401.pdf t382402.pdf t382403.pdf t382404.pdf t382801.pdf t391001.pdf t391002.pdf t391003.pdf t391301.pdf t393001.pdf t394801.pdf

# **AU**

t394802.pdf

311511ar.pdf 311511kp.pdf 311521kp.pdf 312711ar.pdf 312711kp.pdf 312712ar.pdf 312712kp.pdf 312811ar.pdf 312811kp.pdf 31420101kp.pdf 3142021kp.pdf 314211ar.pdf 314212ar.pdf 314221ar.pdf 3511521ar.pdf 370211ar.pdf 370212ar.pdf 370212kp.pdf 370221ar.pdf 370311ar.pdf 370311kp.pdf 370312ar.pdf 370321ar.pdf 370321kp.pdf 380811ar.pdf 380811kp.pdf 381711ar.pdf

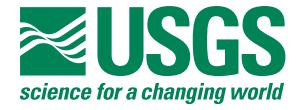

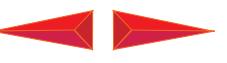

381711kp.pdf 381712ar.pdf 381713ar.pdf 382211ar.pdf 382211kp.pdf 382212ar.pdf 382411ar.pdf 382411kp.pdf 382421ar.pdf 382421kp.pdf 382431kp.pdf 382811ar.pdf 382811kp.pdf 391011ar.pdf 391021ar.pdf 391022ar.pdf 391031ar.pdf 391031kp.pdf 391311ar.pdf 391311kp.pdf 393011ar.pdf 393011kp.pdf 394811ar.pdf 394811kp.pdf 394821ar.pdf au311511.pdf au311521.pdf au311531.pdf au312711.pdf au312712.pdf au312721.pdf au312811.pdf au312821.pdf au312822.pdf au314211.pdf au314212.pdf au314213.pdf au314221.pdf au314231.pdf au314241.pdf

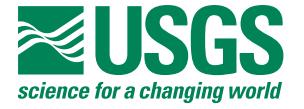

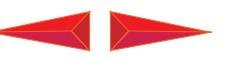

au314411.pdf au314412.pdf au314421.pdf au315411.pdf au315412.pdf au315413.pdf au370111.pdf au370112.pdf au370211.pdf au370212.pdf au370221.pdf au370311.pdf au370312.pdf au370321.pdf au380811.pdf au381711.pdf au381712.pdf au381713.pdf au382211.pdf au382212.pdf au382411.pdf au382421.pdf au382431.pdf au382441.pdf au382811.pdf au391011.pdf au391021.pdf au391022.pdf au391031.pdf au391311.pdf au393011.pdf au394811.pdf au394821.pdf

au314242.pdf

#### **reg4**

R4.pdf R4a.pdf r4alge.pdf r4ausa.pdf r4bulg.pdf

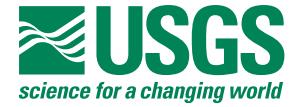

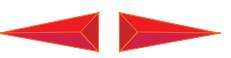

r4croa.pdf R4cs.pdf r4czec.pdf r4denm.pdf r4fran.pdf r4germ.pdf r4hung.pdf r4ital.pdf r4neth.pdf r4norw.pdf r4pola.pdf r4roma.pdf r4serb.pdf r4slok.pdf r4slon.pdf r4spai.pdf r4sum.pdf r4ukra.pdf

R4chap.pdf

r4unik.pdf

## **P4**

P4017.pdf P4025.pdf P4035.pdf P4036.pdf P4047.pdf P4048.pdf P4057.pdf P4060.pdf P4061.pdf P4068.pdf **tps** t401701.pdf t402501.pdf

t403601.pdf t404701.pdf t404702.pdf t404703.pdf t404801.pdf t404802.pdf

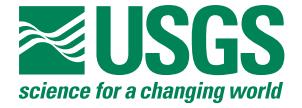

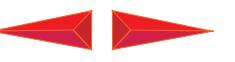

t404803.pdf t404804.pdf t404805.pdf t404806.pdf t405701.pdf t406001.pdf t406002.pdf t406101.pdf t406102.pdf t406801.pdf

### **AU**

401711ar.pdf 401711kp.pdf 401712ar.pdf 402511ar.pdf 402511kp.pdf 402512ar.pdf 402512kp.pdf 402513ar.pdf 402513kp.pdf 403611ar.pdf 403611kp.pdf 403612ar.pdf 403612kp.pdf 403613ar.pdf 403613kp.pdf 404711ar.pdf 404711kp.pdf 404721ar.pdf 404721kp.pdf 404731ar.pdf 404811ar.pdf 404811kp.pdf 404821ar.pdf 404821kp.pdf 404831ar.pdf 404831kp.pdf 404841ar.pdf 404841kp.pdf 404861ar.pdf

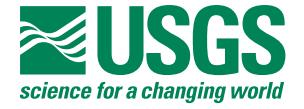

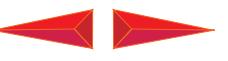

405711ar.pdf 405711kp.pdf 406011ar.pdf 406011kp.pdf 406021ar.pdf 406021kp.pdf 406111ar.pdf 406111kp.pdf 406121ar.pdf 406121kp.pdf 406122ar.pdf 406122kp.pdf 406811ar.pdf au401711.pdf au401712.pdf au402511.pdf au402512.pdf au402513.pdf au403611.pdf au403612.pdf au403613.pdf au404711.pdf au404721.pdf au404731.pdf au404811.pdf au404821.pdf au404831.pdf au404841.pdf au404851.pdf au404861.pdf au405711.pdf au405712.pdf au406011.pdf au406021.pdf au406111.pdf au406121.pdf au406122.pdf aut406811.pdf

**reg5**

R5.pdf

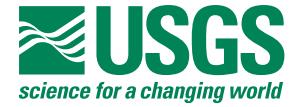

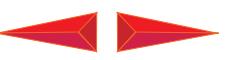

R5a.pdf R5b.pdf r5cana.pdf

R5cs.pdf r5gree.pdf r5mexi.pdf r5sum.pdf

**P5**

*Click here to view the U.S. Geological Survey World Petroleum Assessment 2000–Report*

# R5chap.pdf P5200.pdf P5215.pdf P5243.pdf P5244.pdf P5245.pdf P5301.pdf P5302.pdf P5304.pdf P5305.pdf P5307.pdf P5308.pdf P5310.pdf **tps** t520001.pdf t521501.pdf t521502.pdf t524301.pdf t524302.pdf t524303.pdf t524304.pdf t524305.pdf t524306.pdf t524401.pdf t524402.pdf t524403.pdf t524404.pdf t530501.pdf **AU**

520011ar.pdf 521511ar.pdf

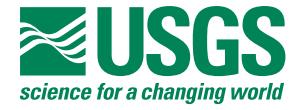

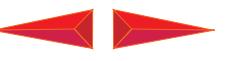

521511kp.pdf 524311ar.pdf 524311kp.pdf 524312ar.pdf 524321ar.pdf 524321kp.pdf 524322ar.pdf 524322p.pdf 524331ar.pdf 524331kp.pdf 524332ar.pdf 524332kp.pdf 524341ar.pdf 524341kp.pdf 524342ar.pdf 524342kp.pdf 524351ar.pdf 524351kp.pdf 524352kp.pdf 524361ar.pdf 524361kp.pdf 524362ar.pdf 524362kp.pdf 524363kp.pdf 524411ar.pdf 524421ar.pdf 524421kp.pdf 524431ar.pdf 524431kp.pdf 524441ar.pdf 524441kp.pdf 530511ar.pdf 530511kp.pdf 530512ar.pdf 530512kp.pdf 530513ar.pdf 530513kp.pdf 530514ar.pdf 530514kp.pdf 530515ar.pdf

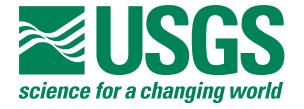

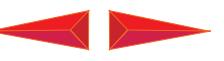

530515kp.pdf 530517ar.pdf 54312kp.pdf au520011.pdf au521511.pdf au521521.pdf au524311.pdf au524312.pdf au524321.pdf au524322.pdf au524331.pdf au524332.pdf au524341.pdf au524342.pdf au524351.pdf au524352.pdf au524361.pdf au524362.pdf au524363.pdf au524411.pdf au524421.pdf au524431.pdf au524441.pdf au530511.pdf au530512.pdf au530513.pdf au530514.pdf au530515.pdf au530516.pdf au530517.pdf

# **File List for Disc3**

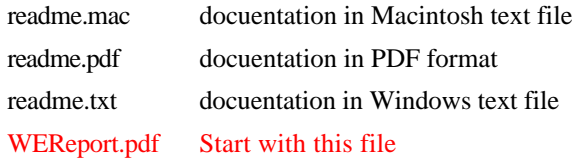

#### **WEcont**

R3ToC.pdf R7ToC.pdf

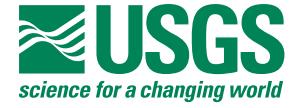

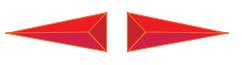

R1ToC.pdf R2ToC.pdf R3ToC.pdf R4ToC.pdf R5ToC.pdf R6ToC.pdf

WEToC.pdf

R7ToC.pdf R8ToC.pdf

RToC.pdf

WEMap.pdf

WEMapa.pdf WEToC.pdf

MeToC.pdf

## **world**

ML.pdf woutsum.pdf wrldmps.pdf

## **chaps**

AA.pdf AK.pdf AM.pdf AR.pdf CD.pdf CF.pdf DS.pdf ES.pdf GL.pdf IN.pdf LS.pdf MC.pdf OP.pdf PS.pdf RG.pdf RH.pdf RV.pdf

## **regions**

## **reg1**

R1.pdf

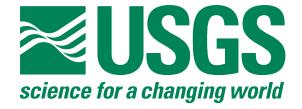

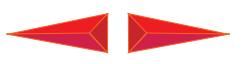

# **reg2**

R2.pdf

# **reg3**

R3.pdf

## **reg4**

R4.pdf

## **reg5**

R5.pdf

## **reg6**

R6.pdf R6a.pdf r6arge.pdf R6b.pdf

r6boli.pdf

r6braz.pdf R6chap.pdf

r6chil.pdf

r6colo.pdf

R6cs.pdf r6cuba.pdf

r6ecua.pdf

r6falk.pdf

r6fren.pdf

r6gren.pdf r6guya.pdf

r6para.pdf

r6peru.pdf

r6sum.pdf

r6suri.pdf

r6trin.pdf

r6urug.pdf r6vene.pdf

# **p6**

P6021.pdf P6022.pdf P6029.pdf P6034.pdf P6035.pdf P6036.pdf

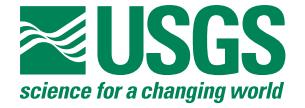

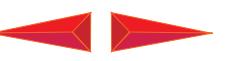

P6037.pdf

*Click here to view the U.S. Geological Survey World Petroleum Assessment 2000–Report*

P6041.pdf P6045.pdf P6055.pdf P6058.pdf P6059.pdf P6060.pdf P6063.pdf P6081.pdf P6083.pdf P6090.pdf P6096.pdf P6098.pdf P6099.pdf P6103.pdf P6107.pdf P6117.pdf

#### **tps**

t602101.pdf t602201.pdf t602901.pdf t603401.pdf t603501.pdf t603601.pdf t603701.pdf t604101.pdf t604102.pdf t604501.pdf t605501.pdf t605801.pdf t605802.pdf t605901.pdf t606001.pdf t606002.pdf t606301.pdf t608101.pdf t608301.pdf t608302.pdf t609001.pdf t609601.pdf

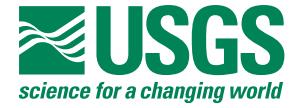

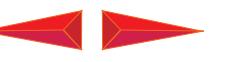

t609801.pdf t609802.pdf t609901.pdf t610301.pdf t610701.pdf t611701.pdf

## **AU**

602111ar.pdf 602112ar.pdf 602113ar.pdf 602211ar.pdf 602911ar.pdf 602911kp.pdf 602912ar.pdf 602912kp.pdf 603411ar.pdf 603411kp.pdf 603412ar.pdf 603413ar.pdf 603511ar.pdf 603511kp.pdf 603512ar.pdf 603512kp.pdf 603513ar.pdf 603611ar.pdf 603611kp.pdf 603612ar.pdf 603711ar.pdf 603712ar.pdf 604111ar.pdf 604111kp.pdf 604121ar.pdf 604511ar.pdf 604511kp.pdf 604512ar.pdf 604513ar.pdf 605511ar.pdf 605511kp.pdf 605512ar.pdf 605512kp.pdf

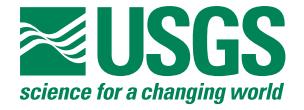

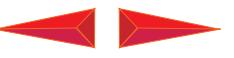

605513ar.pdf 605513kp.pdf 605811ar.pdf 605811kp.pdf 605812ar.pdf 605812kp.pdf 605911ar.pdf 605911kp.pdf 605912ar.pdf 606011ar.pdf 606021ar.pdf 606311ar.pdf 608111ar.pdf 608111kp.pdf 608311ar.pdf 608321ar.pdf 608321kp.pdf 609011ar.pdf 609011kp.pdf 609012ar.pdf 609012kp.pdf 609013ar.pdf 609014ar.pdf 609611ar.pdf 609611kp.pdf 609612ar.pdf 609612kp.pdf 609811ar.pdf 609811kp.pdf 609812ar.pdf 609812kp.pdf 609813ar.pdf 609813kp.pdf 609814kp.pdf 609821ar.pdf 609821kp.pdf 609822ar.pdf 609911ar.pdf 609911kp.pdf 609912ar.pdf

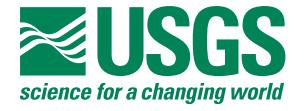

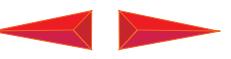

609912kp.pdf 610311ar.pdf 610311kp.pdf 610711ar.pdf 611711ar.pdf 611711kp.pdf au602111.pdf au602112.pdf au602113.pdf au602211.pdf au602212.pdf au602911.pdf au602912.pdf au603411.pdf au603412.pdf au603413.pdf au603511.pdf au603512.pdf au603513.pdf au603611.pdf au603612.pdf au603711.pdf au603712.pdf au604111.pdf au604112.pdf au604121.pdf au604511.pdf au604512.pdf au604513.pdf au605511.pdf au605512.pdf au605513.pdf au605811.pdf au605812.pdf au605821.pdf au605911.pdf au605912.pdf au606011.pdf au606021.pdf au606311.pdf

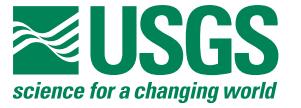

au608311.pdf au608321.pdf au609011.pdf au609012.pdf au609013.pdf au609014.pdf au609611.pdf au609612.pdf au609811.pdf au609812.pdf au609813.pdf au609814.pdf au609821.pdf au609822.pdf au609911.pdf au609912.pdf au609913.pdf au610311.pdf au610711.pdf au611711.pdf

au608111.pdf

#### **reg7**

R7.pdf R7a.pdf r7ango.pdf r7beni.pdf r7came.pdf R7chap.pdf r7conb.pdf r7conk.pdf r7cote.pdf R7cs.pdf r7equa.pdf r7gabo.pdf r7gamb.pdf r7ghan.pdf r7guin.pdf r7maur.pdf r7nami.pdf r7nige.pdf

*Click here to view the U.S. Geological Survey World Petroleum Assessment 2000–Report*

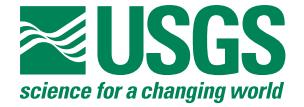

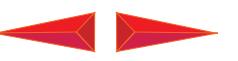

r7sout.pdf r7sum.pdf r7togo.pdf r7west.pdf

r7sene.pdf

# **P7**

P7013.pdf P7183.pdf P7192.pdf P7203.pdf P7303.pdf

## **tps**

t701301.pdf t718301.pdf t719201.pdf t720301.pdf t720302.pdf t720303.pdf t720304.pdf t730301.pdf

## **AU**

719212ar.pdf 720311ar.pdf 720311kp.pdf 720321ar.pdf 720321kp.pdf 720331ar.pdf 720331kp.pdf 720332ar.pdf 720341ar.pdf 720341kp.pdf 730311ar.pdf au701311.pdf au718311.pdf au719211.pdf au719212.pdf au720311.pdf au720321.pdf au720331.pdf

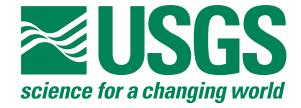

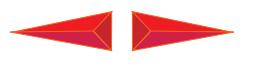

au720332.pdf au720341.pdf au730311.pdf

**reg8**

R8.pdf R8a.pdf r8bang.pdf R8chap.pdf R8cs.pdf r8indi.pdf r8myan.pdf r8paki.pdf r8sum.pdf

### **P8**

P8025.pdf P8026.pdf P8034.pdf P8042.pdf P8043.pdf P8047.pdf P8048.pdf

**tps**

t802601.pdf t803401.pdf t804201.pdf t804301.pdf t804701.pdf t804702.pdf t804703.pdf t804801.pdf

#### **AU**

802611ar.pdf 802611kp.pdf 803411ar.pdf 803411kp.pdf 804211ar.pdf 804211kp.pdf 804212ar.pdf 804311ar.pdf

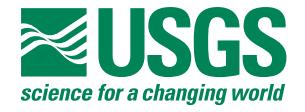

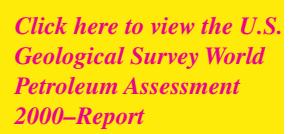

804311kp.pdf 804312ar.pdf 804312kp.pdf 804721ar.pdf 804731ar.pdf 804732ar.pdf 804732kp.pdf 804811ar.pdf 804811kp.pdf 804812ar.pdf 804812kp.pdf au802611.pdf au803411.pdf au804211.pdf au804212.pdf au804311.pdf au804312.pdf au804711.pdf au804721.pdf au804731.pdf au804732.pdf au804811.pdf au804812.pdf